# Package 'ypr'

July 3, 2021

<span id="page-0-0"></span>Title Yield Per Recruit

Version 0.5.2

Description An implementation of equilibrium-based yield per recruit methods. Yield per recruit methods can used to estimate the optimal yield for a fish population as described by Walters and Martell (2004)  $\epsilon$ isbn:0-691-11544-3>. The yield can be based on the number of fish caught (or harvested) or biomass caught for all fish or just large (trophy) individuals.

License MIT + file LICENSE

URL <https://github.com/poissonconsulting/ypr>

BugReports <https://github.com/poissonconsulting/ypr/issues>

Depends  $R$  ( $>= 3.4$ )

Imports chk, ggplot2, graphics, lifecycle, purrr, scales, stats, tools, yesno

Suggests covr, knitr, rmarkdown, rstudioapi, testthat, tidyr

VignetteBuilder knitr

ByteCompile true

Encoding UTF-8

Language en-US

LazyData true

RoxygenNote 7.1.1

NeedsCompilation no

Author Joe Thorley [aut, cre] (<<https://orcid.org/0000-0002-7683-4592>>), Poisson Consulting [cph, fnd]

Maintainer Joe Thorley <joe@poissonconsulting.ca>

Repository CRAN

Date/Publication 2021-07-03 04:40:02 UTC

# R topics documented:

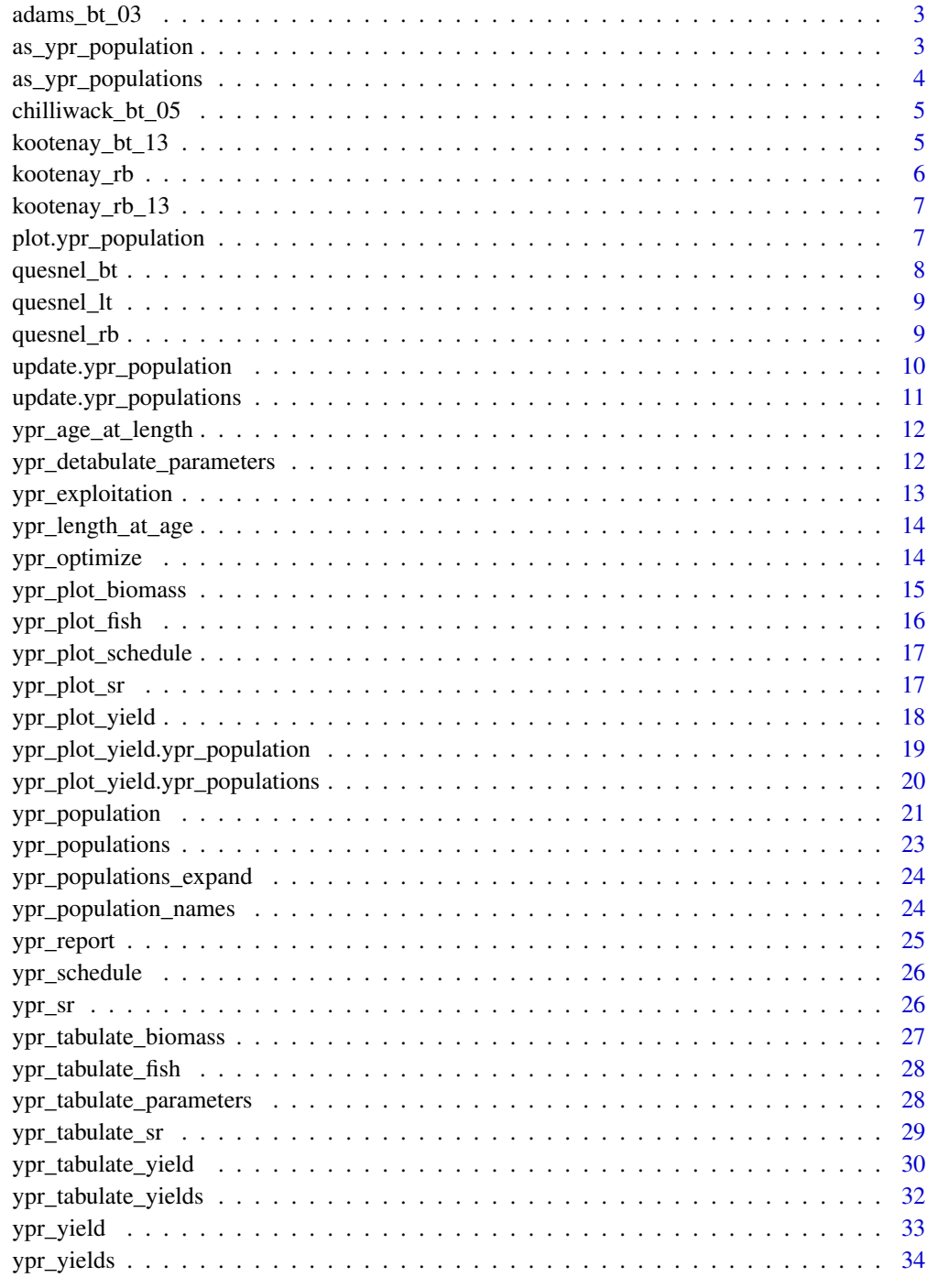

<span id="page-2-0"></span>

#### Description

The population parameters for Bull Trout in Adams Lake from Bison et al (2003)

#### Usage

adams\_bt\_03

# Format

An object of class [ypr\\_population\(\)](#page-20-1).

#### References

Bison, R., O'Brien, D., and Martell, S.J.D. 2003. An Analysis of Sustainable Fishing Options for Adams Lake Bull Trout Using Life History and Telemetry Data. BC Ministry of Water Land and Air Protection, Kamloops, B.C.

#### Examples

adams\_bt\_03 ypr\_plot\_yield(adams\_bt\_03)

as\_ypr\_population *Coerce to a Population Parameter Object*

# Description

Coerce to a Population Parameter Object

## Usage

as\_ypr\_population(x, ...)

## S3 method for class 'data.frame' as\_ypr\_population(x, ...)

#### Arguments

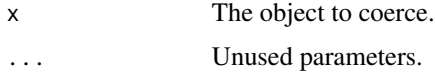

# <span id="page-3-0"></span>Methods (by class)

• data.frame: Coerce data frame to ypr\_population

# Examples

```
as_ypr_population(as.data.frame(ypr_population()))
```
as\_ypr\_populations *Coerce to a Populations Parameter Object*

# Description

Coerce to a Populations Parameter Object

#### Usage

as\_ypr\_populations(x, ...)

## S3 method for class 'data.frame' as\_ypr\_populations(x, ...)

#### Arguments

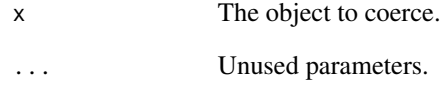

# Methods (by class)

• data.frame: Coerce data frame to ypr\_populations

# Examples

as\_ypr\_populations(as.data.frame(ypr\_populations(Rk = c(3, 4))))

<span id="page-4-0"></span>chilliwack\_bt\_05 *Chilliwack Lake Bull Trout Populations Parameters (2005)*

#### Description

The populations parameters for Bull Trout in Chilliwack Lake from Taylor (2005)

# Usage

chilliwack\_bt\_05

#### Format

An object of class [ypr\\_populations\(\)](#page-22-1).

#### References

Taylor, J.L. 2005. Sustainability of the Chilliwack Lake Char Fishery. Ministry of Water, Land and Air Protection, Surrey, B.C.

#### Examples

```
chilliwack_bt_05
yield <- ypr_tabulate_yield(chilliwack_bt_05, type = "optimal")
yield$pi <- round(yield$pi, 2)
yield <- yield[c("Llo", "Hm", "Rk", "pi")]
yield <- tidyr::spread(yield, Rk, pi)
yield <- yield[order(-yield$Hm), ]
yield
## Not run:
ypr_plot_yield(chilliwack_bt_05, plot_values = FALSE) +
  ggplot2::facet_grid(Rk ~ Hm) +
  ggplot2::aes(group = Llo, linetype = Llo)
## End(Not run)
```
kootenay\_bt\_13 *Kootenay Lake Bull Trout Population Parameters (2013)*

#### Description

The population parameters for Bull Trout in Kootenay Lake from Andrusak and Thorley (2013)

#### Usage

kootenay\_bt\_13

#### <span id="page-5-0"></span>Format

An object of class [ypr\\_population\(\)](#page-20-1).

#### Details

The estimates should not be used for management.

#### References

Andrusak, G.F., and Thorley, J.L. 2013. Kootenay Lake Exploitation Study: Fishing and Natural Mortality of Large Rainbow Trout and Bull Trout: 2013 Annual Report. A Poisson Consulting Ltd. and Redfish Consulting Ltd. Report, Habitat Conservation Trust Foundation, Victoria, BC.

#### Examples

kootenay\_bt\_13 ypr\_plot\_yield(kootenay\_bt\_13)

<span id="page-5-1"></span>kootenay\_rb *Kootenay Lake Rainbow Trout Population Parameters*

#### Description

The population parameters for Rainbow Trout in Kootenay Lake.

#### Usage

kootenay\_rb

# Format

An object of class [ypr\\_population\(\)](#page-20-1).

#### Details

The estimates are liable to change and should not be used for management.

#### References

Thorley, J.L., and Andrusak, G.F. 2017. The fishing and natural mortality of large, piscivorous Bull Trout and Rainbow Trout in Kootenay Lake, British Columbia (2008–2013). PeerJ 5: e2874. doi:10.7717/peerj.2874.

```
kootenay_rb
ypr_plot_yield(kootenay_rb)
```
<span id="page-6-0"></span>kootenay\_rb\_13 *Kootenay Lake Rainbow Trout Population Parameters (2013)*

#### Description

The population parameters for Rainbow Trout in Kootenay Lake from Andrusak and Thorley (2013)

#### Usage

```
kootenay_rb_13
```
#### Format

An object of class [ypr\\_population\(\)](#page-20-1).

#### Details

The estimates should not be used for management.

## References

Andrusak, G.F., and Thorley, J.L. 2013. Kootenay Lake Exploitation Study: Fishing and Natural Mortality of Large Rainbow Trout and Bull Trout: 2013 Annual Report. A Poisson Consulting Ltd. and Redfish Consulting Ltd. Report, Habitat Conservation Trust Foundation, Victoria, BC.

#### See Also

[kootenay\\_rb\(\)](#page-5-1)

#### Examples

```
kootenay_rb_13
ypr_plot_yield(kootenay_rb_13)
```
plot.ypr\_population *Plot Population Schedule*

# Description

Plot Population Schedule

#### Usage

```
## S3 method for class 'ypr_population'
plot(x, type = "b", ...)
```
#### <span id="page-7-0"></span>Arguments

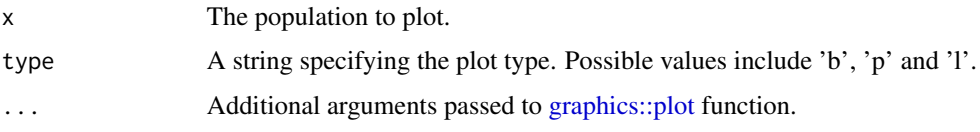

# Value

An invisible copy of the original object.

#### See Also

[graphics::plot,](#page-0-0) [ypr\\_population\(\)](#page-20-1) and [ypr\\_tabulate\\_schedule\(\)](#page-25-1)

# Examples

```
## Not run:
plot(ypr_population())
```
## End(Not run)

quesnel\_bt *Quesnel Lake Bull Trout Population Parameters*

# Description

The population parameters for Bull Trout in Quesnel Lake, BC.

#### Usage

quesnel\_bt

#### Format

An object of class [ypr\\_population\(\)](#page-20-1).

# Details

The estimates are liable to change and should not be used for management.

```
quesnel_bt
ypr_plot_yield(quesnel_bt)
```
<span id="page-8-0"></span>

#### Description

The population parameters for Lake Trout in Quesnel Lake, BC.

#### Usage

quesnel\_lt

# Format

An object of class [ypr\\_population\(\)](#page-20-1).

# Details

The estimates are liable to change and should not be used for management.

#### Examples

```
quesnel_lt
ypr_plot_yield(quesnel_lt)
```
quesnel\_rb *Quesnel Lake Rainbow Trout Population Parameters*

#### Description

The population parameters for Rainbow Trout in Quesnel Lake, BC.

#### Usage

quesnel\_rb

#### Format

An object of class [ypr\\_population\(\)](#page-20-1).

#### Details

The estimates are liable to change and should not be used for management.

```
quesnel_rb
ypr_plot_yield(quesnel_rb)
```
<span id="page-9-0"></span>update.ypr\_population *Update Population Parameters*

# <span id="page-9-1"></span>Description

Updates an object of class [ypr\\_population\(\)](#page-20-1).

# Usage

```
## S3 method for class 'ypr_population'
update(object, ...)
```

```
ypr_population_update(population, ...)
```
# Arguments

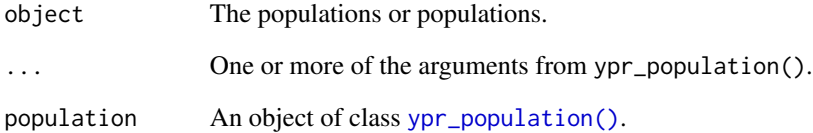

# Value

An object of class ypr\_population.

# Methods (by generic)

• update: Update Population Parameters

# See Also

#### [ypr\\_population\(\)](#page-20-1)

# Examples

ypr\_population\_update(ypr\_population(), Rk = 2.5)

<span id="page-10-0"></span>update.ypr\_populations

*Update Population Parameters*

# Description

Updates an object of class [ypr\\_population\(\)](#page-20-1).

# Usage

```
## S3 method for class 'ypr_populations'
update(object, ...)
```

```
ypr_populations_update(populations, ...)
```
# Arguments

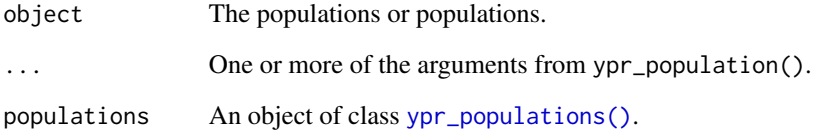

# Value

An object of class ypr\_population.

# Methods (by generic)

• update: Update Populations Parameters

#### See Also

[ypr\\_population\(\)](#page-20-1)

# Examples

ypr\_populations\_update(ypr\_populations(Rk = c(2.5, 4)), Rk = 2.5)

<span id="page-11-0"></span>ypr\_age\_at\_length *Age At Length*

# Description

Age At Length

## Usage

ypr\_age\_at\_length(population, length)

# Arguments

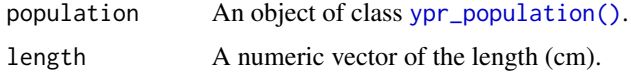

## Value

A double vector of the lengths.

# Examples

```
ypr_age_at_length(ypr_population(), seq(0, 100, by = 10))
```

```
ypr_detabulate_parameters
```
*Detabulate Population Parameters*

# Description

Detabulate Population Parameters

#### Usage

```
ypr_detabulate_parameters(x)
```
#### Arguments

x A data frame with columns Parameter and Value specifying one or more parameters and their values.

#### Value

An object of class [ypr\\_population\(\)](#page-20-1)

# <span id="page-12-0"></span>ypr\_exploitation 13

## See Also

[ypr\\_tabulate\\_parameters\(\)](#page-27-1)

# Examples

ypr\_detabulate\_parameters(ypr\_tabulate\_parameters(ypr\_population()))

ypr\_exploitation *Exploitation Probability*

# Description

Converts capture probabilities into exploitation probabilities based on the release and handling mortality probabilities where the probability of exploitation includes handling mortalities. The calculation assumes that a released fish cannot be recaught in the same year.

#### Usage

```
ypr_exploitation(population, pi = population$pi)
```
#### Arguments

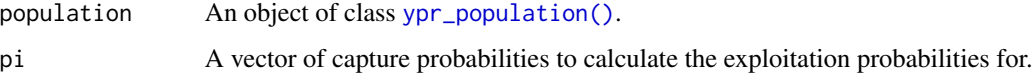

#### Details

In the case of no release (or 100% handling mortalities) the exploitation probability is identical to the capture probability. Otherwise it is less.

#### Value

A vector of exploitation probabilities.

#### See Also

[ypr\\_population\(\)](#page-20-1)

```
ypr_exploitation(ypr_population(pi = 0.4))
ypr\_exploitation(ypr\_population(pi = 0.4, rho = 0.6, Hm = 0.2))
```
<span id="page-13-0"></span>ypr\_length\_at\_age *Length At Age*

# Description

Length At Age

# Usage

ypr\_length\_at\_age(population, age)

# Arguments

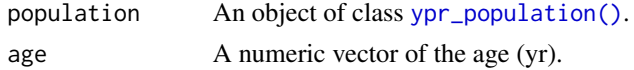

## Value

A double vector of the lengths.

#### Examples

ypr\_length\_at\_age(ypr\_population(), seq(0, 5, by = 0.5))

<span id="page-13-1"></span>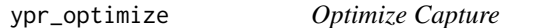

# Description

Finds the interval annual capture probability (pi) that maximises the yield for a given population.

# Usage

```
ypr\_optimize(population, Ly = 0, harvest = TRUE, biomass = FALSE)
```
# Arguments

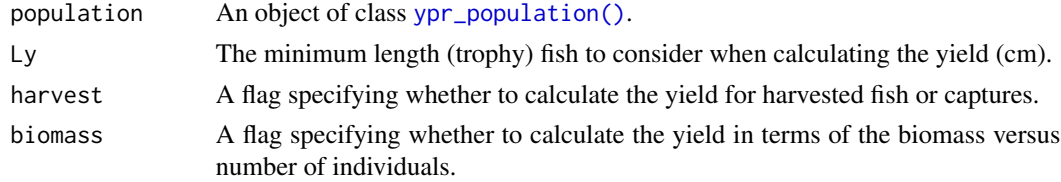

## Value

The interval annual capture probability (pi) that maximises the yield.

# <span id="page-14-0"></span>ypr\_plot\_biomass 15

# See Also

[ypr\\_population\(\)](#page-20-1) and [ypr\\_yield\(\)](#page-32-1)

#### Examples

```
ypr_optimize(ypr_population())
```
ypr\_plot\_biomass *Plot Biomass*

# Description

Produces a frequency histogram of the total fish 'Biomass' or 'Eggs' deposition by 'Age' class.

# Usage

```
ypr_plot_biomass(population, y = "Biomass", color = NULL)
```
# Arguments

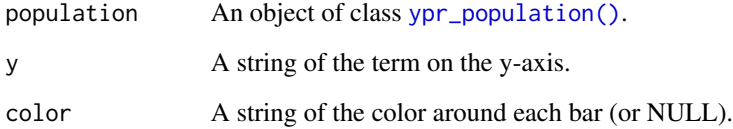

## Value

A ggplot2 object.

# See Also

[ypr\\_population\(\)](#page-20-1) and [ggplot2::geom\\_histogram\(\)](#page-0-0)

```
ypr_plot_biomass(ypr_population(), color = "white")
```
<span id="page-15-0"></span>ypr\_plot\_fish *Plot Fish*

# Description

Produces a frequency histogram of the number of fish in the 'Survivors', 'Spawners', 'Caught', 'Harvested' or 'Released' categories by 'Length', 'Age' or 'Weight' class.

#### Usage

```
ypr_plot_fish(
  population,
  x = "Age",y = "Survivors",
  percent = FALSE,
  binwidth = 1L,
  color = NULL
\lambda
```
# Arguments

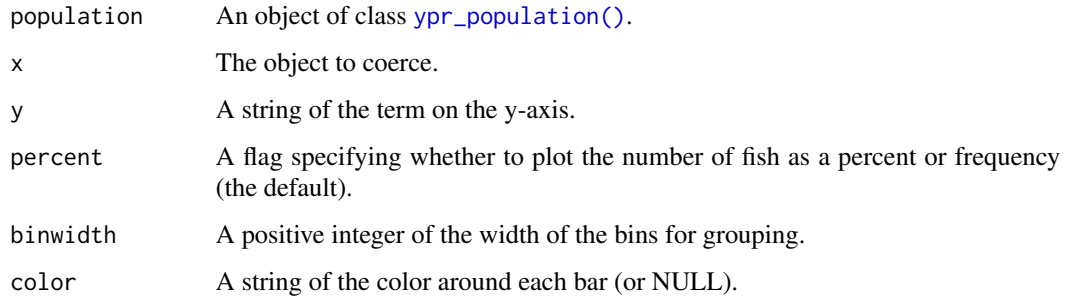

# Value

A ggplot2 object.

#### See Also

[ypr\\_population\(\)](#page-20-1) and [ggplot2::geom\\_histogram\(\)](#page-0-0)

```
ypr_plot_fish(ypr_population(), color = "white")
```
# <span id="page-16-0"></span>Description

Produces a bivariate line plot of two schedule terms.

# Usage

```
ypr\_plot\_schedule(population, x = "Age", y = "Length")
```
# Arguments

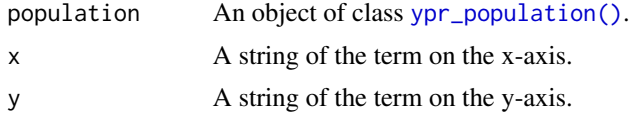

# Value

A ggplot2 object.

# See Also

[ypr\\_population\(\)](#page-20-1) and [ypr\\_tabulate\\_schedule\(\)](#page-25-1)

#### Examples

ypr\_plot\_schedule(ypr\_population())

ypr\_plot\_sr *Plot Stock-Recruitment Curve*

#### Description

Plot Stock-Recruitment Curve

#### Usage

```
ypr_plot_sr(
  population,
  Ly = 0,
  harvest = TRUE,
  biomass = FALSE,
  plot_values = TRUE
\mathcal{E}
```
# <span id="page-17-0"></span>Arguments

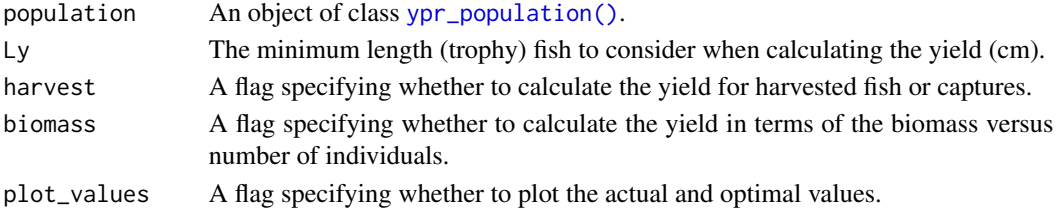

# Value

A ggplot2 object.

## See Also

[ypr\\_population\(\)](#page-20-1) and [ypr\\_sr\(\)](#page-25-2)

## Examples

ypr\_plot\_sr(ypr\_population(Rk = 10)) ypr\_plot\_sr(ypr\_population(Rk = 10, BH = 0L))

ypr\_plot\_yield *Plot Yield by Capture*

# Description

Plots the 'Yield', 'Age', 'Length', 'Weight', 'Effort', or 'YPUE' by the annual interval capture probability.

## Usage

```
ypr_plot_yield(object, ...)
```
#### Arguments

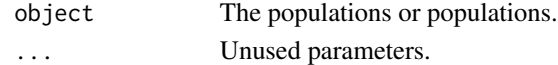

# Value

A ggplot2 object.

# See Also

[ypr\\_population\(\)](#page-20-1) and [ypr\\_yields\(\)](#page-33-1)

# Examples

ypr\_plot\_yield(ypr\_population())

<span id="page-18-0"></span>ypr\_plot\_yield.ypr\_population

*Plot Yield by Exploitation/Capture Probability*

#### Description

Plots the 'Yield', 'Age', 'Length', 'Weight', 'Effort', or 'YPUE' by the annual interval exploitation/capture probability.

# Usage

```
## S3 method for class 'ypr_population'
ypr_plot_yield(
  object,
  y = "Yield",
  pi = seq(0, 1, length.out = 100),
  Ly = 0,
  harvest = TRUE,
  biomass = FALSE,
  u = harvest,
  plot_values = TRUE,
  ...
\mathcal{L}
```
# Arguments

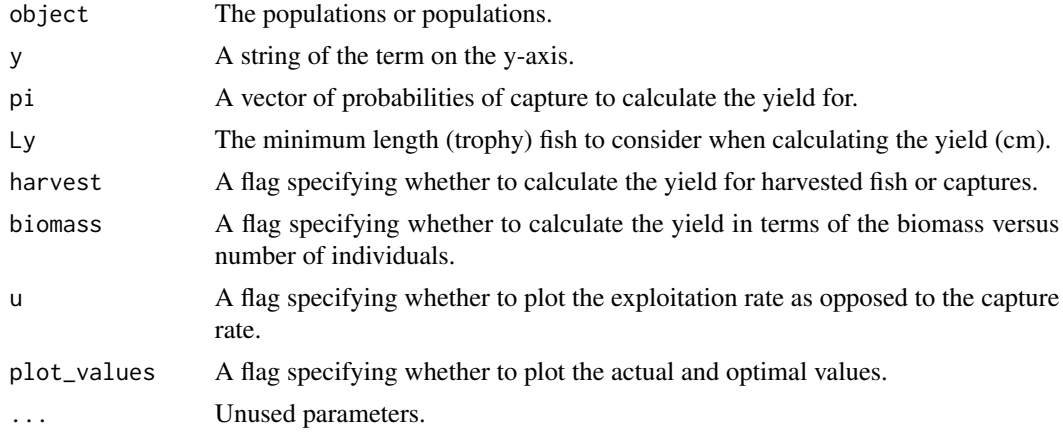

# Value

A ggplot2 object.

## See Also

[ypr\\_population\(\)](#page-20-1) and [ypr\\_yields\(\)](#page-33-1)

# Examples

ypr\_plot\_yield(ypr\_population())

ypr\_plot\_yield.ypr\_populations *Plot Yield by Exploitation/Capture Probability*

# Description

Plots the 'Yield', 'Age', 'Length', 'Weight', 'Effort', or 'YPUE' by the annual interval exploitation/capture probability.

# Usage

```
## S3 method for class 'ypr_populations'
ypr_plot_yield(
  object,
  y = "Yield",
  pi = seq(0, 1, length.out = 100),
  Ly = 0,
  harvest = TRUE,
  biomass = FALSE,
  u = harvest,
  plot_values = TRUE,
  ...
)
```
# Arguments

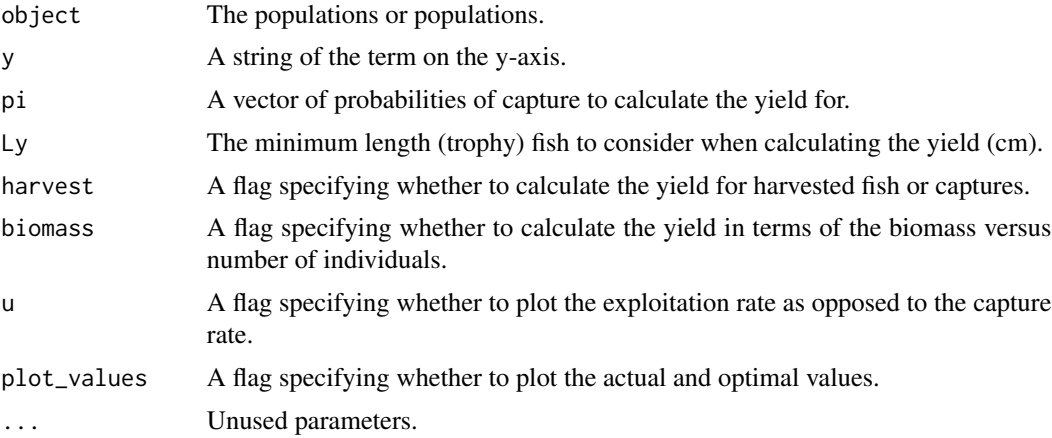

## Value

A ggplot2 object.

<span id="page-19-0"></span>

# <span id="page-20-0"></span>ypr\_population 21

## See Also

[ypr\\_populations\(\)](#page-22-1) and [ypr\\_yields\(\)](#page-33-1)

## Examples

```
## Not run:
ypr\_plot\_yield(ypr\_populations(Rk = c(2.5, 4.6), Llo = c(0, 60)), plot\_values = FALSE) +ggplot2::facet_wrap(~Llo) +
  ggplot2::aes\_string(group = "Rk", color = "Rk") +ggplot2::scale_color_manual(values = c("black", "blue"))
ypr\_plot\_yield(ypr\_populations(Rk = c(2.5, 4.6), Llo = c(0, 60))) +
  ggplot2::facet_grid(Rk ~ Llo)
## End(Not run)
```
<span id="page-20-1"></span>ypr\_population *Population Parameters*

#### Description

Generates an object of class ypr\_population.

#### Usage

```
ypr_population(
  tmax = 20L,
 k = 0.15,
 Linf = 100,t\theta = \theta,
 k2 = 0.15,
 Linf2 = 100,
 L2 = 1000,
 Wb = 3,
 Ls = 50,
  Sp = 100,
  es = 1,Sm = 0,
  fb = 1,tR = 1L,
 BH = 1L,
 Rk = 3,
 n = 0.2,
 nL = 0.2,
 Ln = 1000,Lv = 50,
  Vp = 100,
```
 $Llo = 0$ ,  $Lup = 1000,$  $Nc = 0$ ,  $pi = 0.2$ ,  $rho = 0,$  $Hm = 0,$ Rmax =  $1$ , Wa = 0.01,  $fa = 1$ ,  $q = 0.1$  $\mathcal{L}$ 

# Arguments

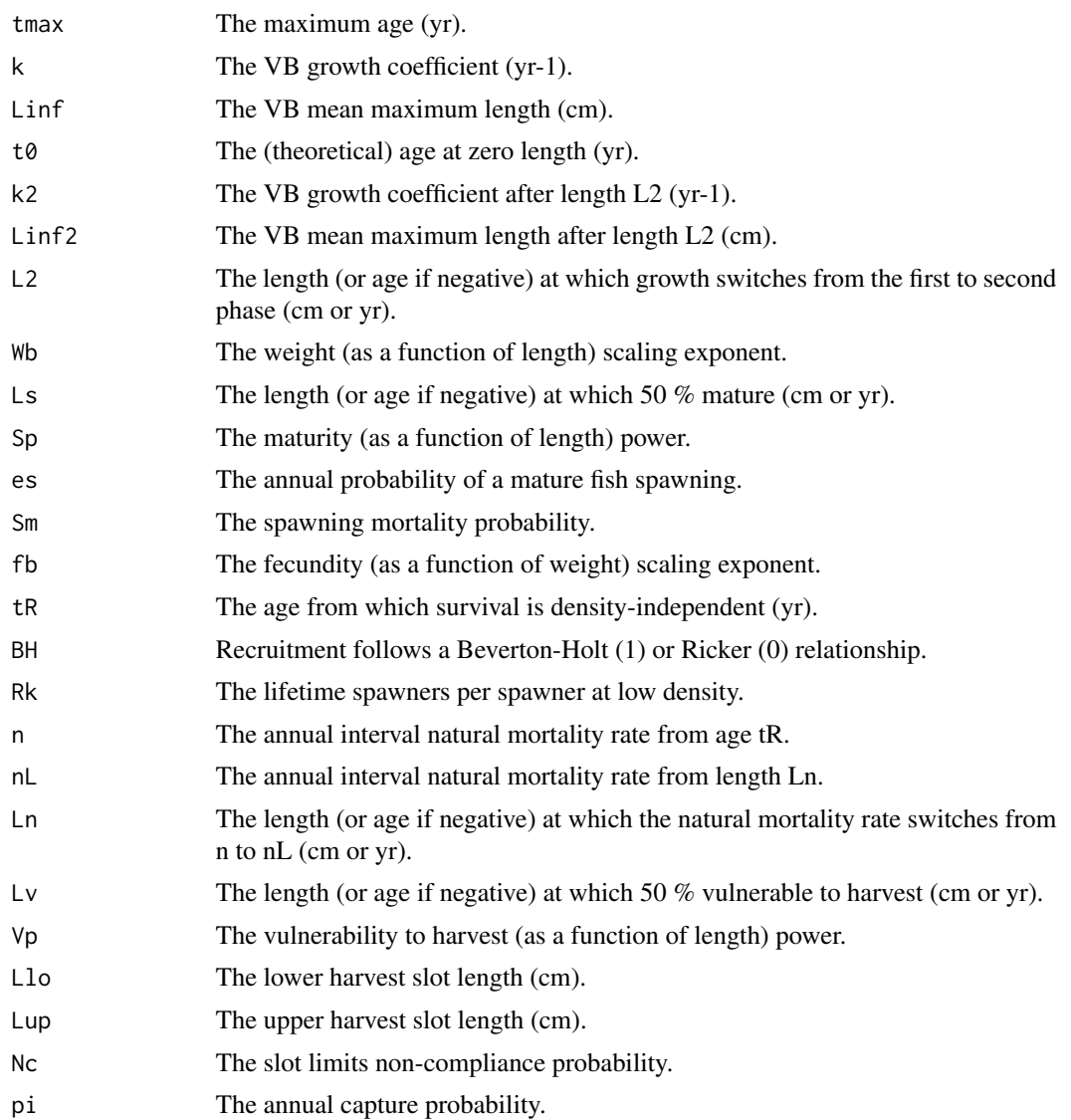

<span id="page-22-0"></span>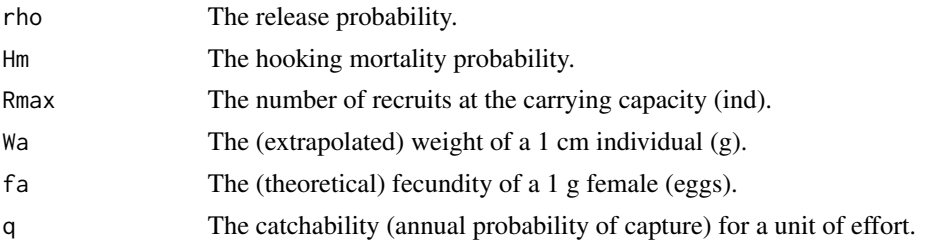

# Value

An object of class ypr\_population.

# See Also

```
ypr_population_update(), ypr_tabulate_schedule(), ypr_yield() and ypr_optimize().
```
# Examples

 $ypr\_population(k = 0.1, Linf = 90)$ 

<span id="page-22-1"></span>ypr\_populations *Populations*

# Description

Populations

# Usage

ypr\_populations(..., expand = TRUE)

# Arguments

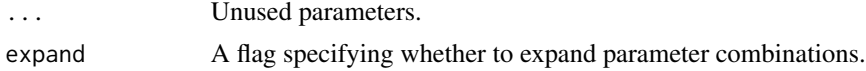

#### Value

A list of [ypr\\_population\(\)](#page-20-1) objects

# See Also

```
ypr_population()
```
#### Examples

ypr\_populations(Rk = c(2.5, 4.6), Hm = c(0.2, 0.05))

<span id="page-23-0"></span>ypr\_populations\_expand

*Expand Populations*

### Description

An object of class [ypr\\_population\(\)](#page-20-1) of all unique combinations of parameter values.

## Usage

```
ypr_populations_expand(populations)
```
## Arguments

populations An object of class [ypr\\_populations\(\)](#page-22-1).

## Value

An object of class ypr\_population.

## See Also

[ypr\\_population\(\)](#page-20-1)

#### Examples

 $ypr\_populations\_expand(ypr\_populations(Rk = c(2.5, 4, 2.5), Hm = c(0.1, 0.2, 0.1)))$ 

ypr\_population\_names *Population Names*

#### Description

Population Names

#### Usage

```
ypr_population_names(populations)
```
# Arguments

populations An object of class [ypr\\_populations\(\)](#page-22-1).

#### Value

A character vector of the unique population names.

# <span id="page-24-0"></span>ypr\_report 25

# Examples

 $ypr\_population\_names(ypr\_populations(Rk = c(2.5, 3, 2.5), expand = FALSE))$ 

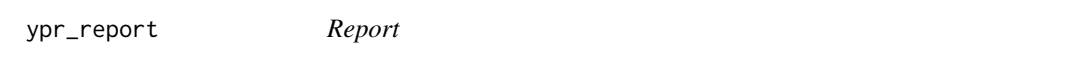

# Description

Creates an Rmd file that can be used to generate a report.

# Usage

```
ypr_report(
  population,
  Ly = 0,
  harvest = TRUE,
  biomass = FALSE,
  title = "Population Report",
  description = ",
  date = Sys.Date(),
  file = "report",
  view = FALSE,
  ask = TRUE\lambda
```
# Arguments

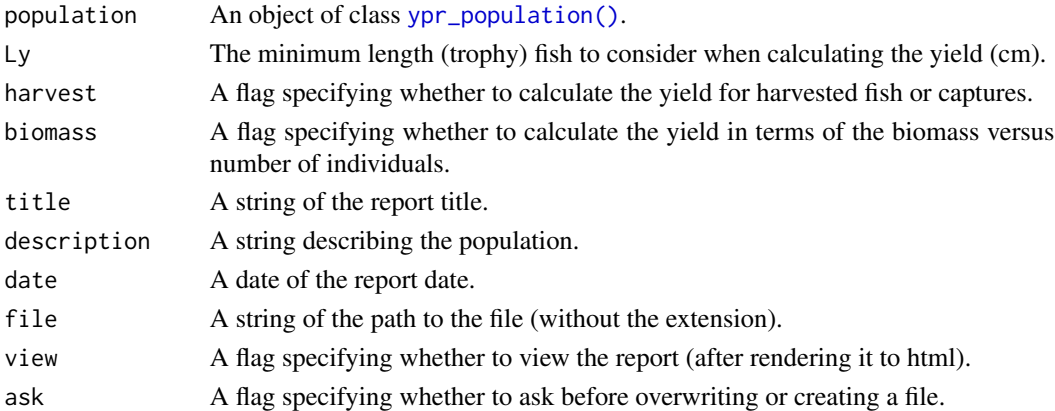

# Value

An invisible character vector of the contents of the file.

```
ypr_report(ypr_population(), file = tempfile(), ask = FALSE)
```
<span id="page-25-0"></span>

#### <span id="page-25-1"></span>Description

Generates the life-history schedule by age for a population.

#### Usage

```
ypr_schedule(population)
```
ypr\_tabulate\_schedule(population)

#### Arguments

population An object of class [ypr\\_population\(\)](#page-20-1).

# Value

A tibble of the life-history schedule by age.

#### Functions

• ypr\_schedule: Tabulate Schedule (Deprecated)

## See Also

```
ypr_population()
```
#### Examples

ypr\_tabulate\_schedule(ypr\_population())

<span id="page-25-2"></span>ypr\_sr *Stock-Recruitment Parameters*

#### Description

Returns a single rowed data frame of the SR parameters:

alpha Survival from egg to age tR at low density

beta Density-dependence

Rk Lifetime spawners per spawner at low density

phi Lifetime eggs deposited per recruit at unfished equilibrium

phiF Lifetime eggs deposited per recruit at the fished equilibrium

<span id="page-26-0"></span>R0 Age tR recruits at the unfished equilibrium R0F Age tR recruits at the fished equilibrium S0 Spawners at the unfished equilibrium S0F Spawners at the fished equilibrium

#### Usage

ypr\_sr(population)

#### Arguments

population An object of class [ypr\\_population\(\)](#page-20-1).

#### Value

A data frame of the SR parameters.

#### Examples

ypr\_sr(ypr\_population()) # Beverton-Holt ypr\_sr(ypr\_population(BH = 0L)) # Ricker

<span id="page-26-1"></span>ypr\_tabulate\_biomass *Tablulate Biomass (and Eggs)*

#### Description

Produces a data frame of the 'Weight' and 'Fecundity' and the number of 'Survivors' and 'Spawners' and the total 'Biomass' and 'Eggs' by 'Age' class.

#### Usage

```
ypr_tabulate_biomass(population)
```
#### Arguments

population An object of class [ypr\\_population\(\)](#page-20-1).

#### Value

A data frame

#### See Also

Other tabulate: [ypr\\_tabulate\\_fish\(](#page-27-2)), [ypr\\_tabulate\\_parameters\(](#page-27-1)), [ypr\\_tabulate\\_sr\(](#page-28-1)), [ypr\\_tabulate\\_yields\(](#page-31-1)), [ypr\\_tabulate\\_yield\(](#page-29-1))

#### Examples

ypr\_tabulate\_biomass(ypr\_population())

<span id="page-27-2"></span><span id="page-27-0"></span>ypr\_tabulate\_fish *Tabulate Fish Numbers*

#### Description

Produces a data frame of the number of fish in the 'Survivors', 'Spawners', 'Caught', 'Harvested', 'Released' and 'HandlingMortalities' categories by 'Length', 'Age' or 'Weight' class.

#### Usage

ypr\_tabulate\_fish(population, x = "Age", binwidth = 1L)

# Arguments

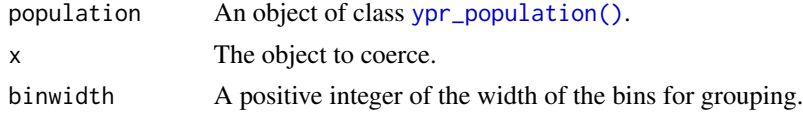

#### Value

A data frame

#### See Also

```
Other tabulate: ypr_tabulate_biomass(), ypr_tabulate_parameters(), ypr_tabulate_sr(),
ypr_tabulate_yields(), ypr_tabulate_yield()
```
# Examples

ypr\_tabulate\_fish(ypr\_population())

<span id="page-27-1"></span>ypr\_tabulate\_parameters

*Tabulate Population Parameters*

# Description

Tabulate Population Parameters

#### Usage

ypr\_tabulate\_parameters(population)

#### Arguments

population An object of class [ypr\\_population\(\)](#page-20-1).

# <span id="page-28-0"></span>ypr\_tabulate\_sr 29

# Value

A table of population parameters

# See Also

[ypr\\_detabulate\\_parameters\(\)](#page-11-1)

Other tabulate: [ypr\\_tabulate\\_biomass\(](#page-26-1)), [ypr\\_tabulate\\_fish\(](#page-27-2)), [ypr\\_tabulate\\_sr\(](#page-28-1)), [ypr\\_tabulate\\_yields\(](#page-31-1)), [ypr\\_tabulate\\_yield\(](#page-29-1))

# Examples

ypr\_tabulate\_parameters(ypr\_population())

<span id="page-28-1"></span>ypr\_tabulate\_sr *Tabulate Stock-Recruitment Parameters*

# Description

Tabulate Stock-Recruitment Parameters

# Usage

```
ypr_tabulate_sr(object, ...)
## S3 method for class 'ypr_population'
ypr_tabulate_sr(
 object,
 Ly = 0,
  harvest = TRUE,biomass = FALSE,
 all = FALSE,...
)
## S3 method for class 'ypr_populations'
ypr_tabulate_sr(
 object,
 L_v = 0,
 harvest = TRUE,
 biomass = FALSE,
 all = FALSE,...
\mathcal{L}
```
# <span id="page-29-0"></span>Arguments

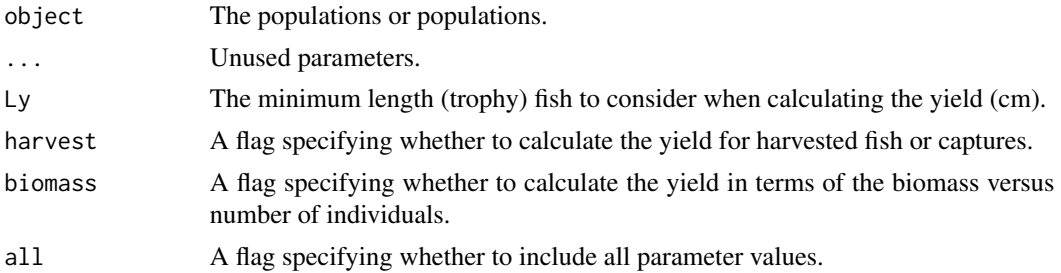

#### Value

A data.frame of stock-recruitment parameters.

# Methods (by class)

- ypr\_population: Tabulate Stock-Recruitment Parameters
- ypr\_populations: Tabulate Stock-Recruitment Parameters

# See Also

```
Other tabulate: ypr_tabulate_biomass(), ypr_tabulate_fish(), ypr_tabulate_parameters(),
ypr_tabulate_yields(), ypr_tabulate_yield()
```
#### Examples

```
ypr_tabulate_sr(ypr_population()) # Beverton-Holt
ypr_tabulate_sr(ypr_population(BH = 0L)) # Ricker
ypr_tabulate_sr(ypr_populations(Rk = c(2.5, 4.6)))
```
<span id="page-29-1"></span>ypr\_tabulate\_yield *Tabulate Yield*

#### Description

Tabulate Yield

#### Usage

```
ypr_tabulate_yield(object, ...)
## S3 method for class 'ypr_population'
ypr_tabulate_yield(
 object,
 Ly = 0,
 harvest = TRUE,
 biomass = FALSE,
```

```
type = "both",
 all = FALSE,...
\lambda## S3 method for class 'ypr_populations'
ypr_tabulate_yield(
 object,
 Ly = 0,
 harvest = TRUE,
 biomass = FALSE,
  type = "both",
 all = FALSE,...
)
```
# Arguments

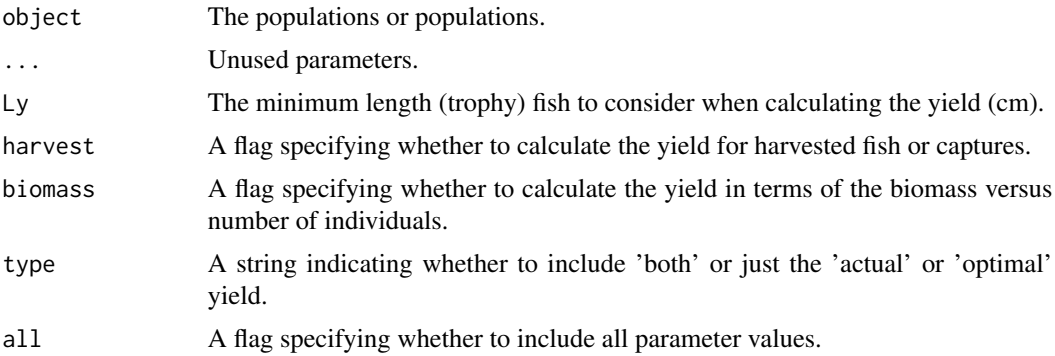

# Value

A data frame.

# Methods (by class)

- ypr\_population: Tabulate Yield
- ypr\_populations: Tabulate Yield

## See Also

Other tabulate: [ypr\\_tabulate\\_biomass\(](#page-26-1)), [ypr\\_tabulate\\_fish\(](#page-27-2)), [ypr\\_tabulate\\_parameters\(](#page-27-1)), [ypr\\_tabulate\\_sr\(](#page-28-1)), [ypr\\_tabulate\\_yields\(](#page-31-1))

```
ypr_tabulate_yield(ypr_population())
ypr_tabulate_yield(ypr_populations(Rk = c(3, 5)))
```
<span id="page-31-1"></span><span id="page-31-0"></span>ypr\_tabulate\_yields *Tabulate Yields*

#### Description

Tabulate Yields

## Usage

```
ypr_tabulate_yields(object, ...)
## S3 method for class 'ypr_population'
ypr_tabulate_yields(
  object,
  pi = seq(0, 1, length.out = 100),
  Ly = 0,
  harvest = TRUE,
  biomass = FALSE,
  all = FALSE,
  ...
\mathcal{L}## S3 method for class 'ypr_populations'
ypr_tabulate_yields(
  object,
  pi = seq(0, 1, length.out = 100),
  Ly = 0,
  harvest = TRUE,
  biomass = FALSE,
  all = FALSE,...
\mathcal{L}
```
# Arguments

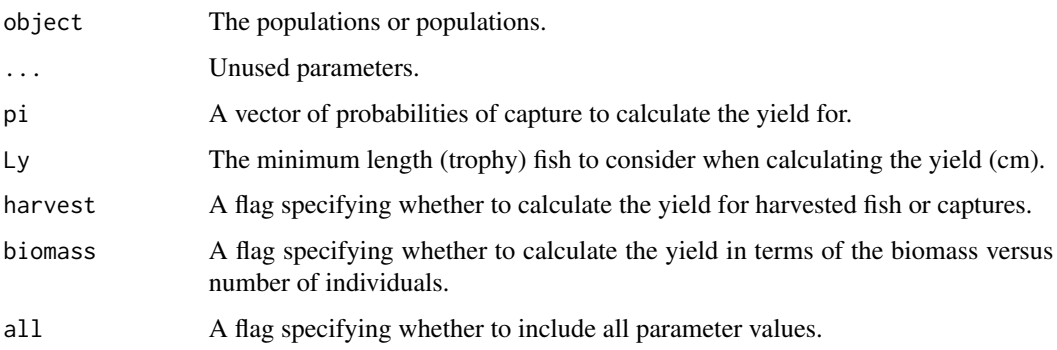

#### <span id="page-32-0"></span>ypr\_yield 33

# Value

A data frame.

# Methods (by class)

- ypr\_population: Tabulate Yields
- ypr\_populations: Tabulate Yields

#### See Also

```
Other tabulate: ypr_tabulate_biomass(), ypr_tabulate_fish(), ypr_tabulate_parameters(),
ypr_tabulate_sr(), ypr_tabulate_yield()
```
## Examples

```
ypr_tabulate_yields(ypr_population())
ypr_table_yields(ypr\_populations(Rk = c(3, 5)), pi = seq(0, 1, length.out = 10))
```
<span id="page-32-1"></span>ypr\_yield *Yield*

#### Description

Calculates the yield for a population.

#### Usage

```
ypr\_yield(population, Ly = 0, harvest = TRUE, biomass = FALSE)
```
#### Arguments

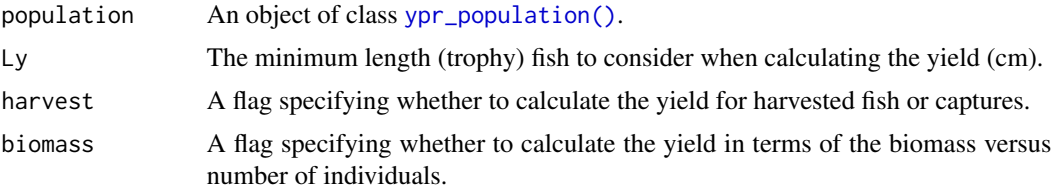

#### Details

By default, with Rmax = 1 the number of individuals is the proportion of the recruits at the carrying capacity. If the yield is given in terms of the biomass (kg) then the scaling also depends on the value of Wa (g).

## Value

The yield as number of fish or biomass.

# See Also

[ypr\\_population\(\)](#page-20-1) and [ypr\\_optimize\(\)](#page-13-1)

# Examples

```
ypr_yield(ypr_population())
```
<span id="page-33-1"></span>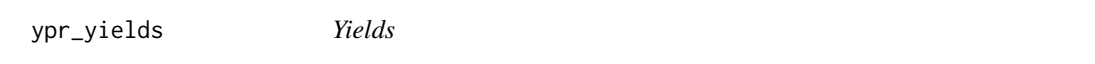

# Description

Calculates the yield(s) for a population based on one or more capture rates.

# Usage

```
ypr_yields(
  population,
  pi = seq(0, 1, length.out = 100),
  Ly = 0,
  harvest = TRUE,biomass = FALSE
\mathcal{L}
```
# Arguments

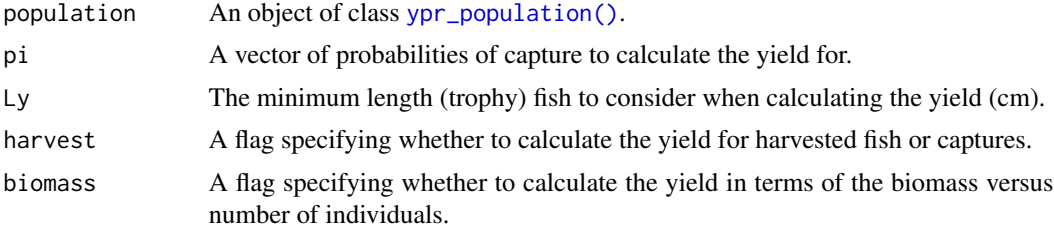

# Value

A numeric vector of the yields.

# See Also

[ypr\\_yield\(\)](#page-32-1)

```
pi \leftarrow seq(0, 1, length.out = 30)plot(pi, ypr_yields(ypr_population(), pi), type = "l")
```
<span id="page-33-0"></span>

# <span id="page-34-0"></span>**Index**

```
∗ datasets
    adams_bt_03, 3
    chilliwack_bt_05, 5
    kootenay_bt_13, 5
    kootenay_rb, 6
    kootenay_rb_13, 7
    quesnel_bt, 8
    quesnel_lt, 9
    quesnel_rb, 9
∗ tabulate
    ypr_tabulate_biomass, 27
    ypr_tabulate_fish, 28
    ypr_tabulate_parameters, 28
    ypr_tabulate_sr, 29
    ypr_tabulate_yield, 30
    ypr_tabulate_yields, 32
adams_bt_03, 3
as_ypr_population, 3
as_ypr_populations, 4
chilliwack_bt_05, 5
ggplot2::geom_histogram(), 15, 16
graphics::plot, 8
kootenay_bt_13, 5
kootenay_rb, 6
kootenay_rb(), 7
kootenay_rb_13, 7
plot.ypr_population, 7
quesnel_bt, 8
quesnel_lt, 9
quesnel_rb, 9
update.ypr_population, 10
update.ypr_populations, 11
ypr_age_at_length, 12
```
ypr\_detabulate\_parameters, [12](#page-11-0) ypr\_detabulate\_parameters(), *[29](#page-28-0)* ypr\_exploitation, [13](#page-12-0) ypr\_length\_at\_age, [14](#page-13-0) ypr\_optimise *(*ypr\_optimize*)*, [14](#page-13-0) ypr\_optimize, [14](#page-13-0) ypr\_optimize(), *[23](#page-22-0)*, *[34](#page-33-0)* ypr\_plot\_biomass, [15](#page-14-0) ypr\_plot\_fish, [16](#page-15-0) ypr\_plot\_schedule, [17](#page-16-0) ypr\_plot\_sr, [17](#page-16-0) ypr\_plot\_yield, [18](#page-17-0) ypr\_plot\_yield.ypr\_population, [19](#page-18-0) ypr\_plot\_yield.ypr\_populations, [20](#page-19-0) ypr\_population, [21](#page-20-0) ypr\_population(), *[3](#page-2-0)*, *[6](#page-5-0)[–19](#page-18-0)*, *[23](#page-22-0)[–28](#page-27-0)*, *[33,](#page-32-0) [34](#page-33-0)* ypr\_population\_names, [24](#page-23-0) ypr\_population\_update *(*update.ypr\_population*)*, [10](#page-9-0) ypr\_population\_update(), *[23](#page-22-0)* ypr\_populations, [23](#page-22-0) ypr\_populations(), *[5](#page-4-0)*, *[11](#page-10-0)*, *[21](#page-20-0)*, *[24](#page-23-0)* ypr\_populations\_expand, [24](#page-23-0) ypr\_populations\_update *(*update.ypr\_populations*)*, [11](#page-10-0) ypr\_report, [25](#page-24-0) ypr\_schedule, [26](#page-25-0) ypr\_sr, [26](#page-25-0) ypr\_sr(), *[18](#page-17-0)* ypr\_tabulate\_biomass, [27,](#page-26-0) *[28](#page-27-0)[–31](#page-30-0)*, *[33](#page-32-0)* ypr\_tabulate\_fish, *[27](#page-26-0)*, [28,](#page-27-0) *[29](#page-28-0)[–31](#page-30-0)*, *[33](#page-32-0)* ypr\_tabulate\_parameters, *[27,](#page-26-0) [28](#page-27-0)*, [28,](#page-27-0) *[30,](#page-29-0) [31](#page-30-0)*, *[33](#page-32-0)* ypr\_tabulate\_parameters(), *[13](#page-12-0)* ypr\_tabulate\_schedule *(*ypr\_schedule*)*, [26](#page-25-0) ypr\_tabulate\_schedule(), *[8](#page-7-0)*, *[17](#page-16-0)*, *[23](#page-22-0)* ypr\_tabulate\_sr, *[27](#page-26-0)[–29](#page-28-0)*, [29,](#page-28-0) *[31](#page-30-0)*, *[33](#page-32-0)* ypr\_tabulate\_yield, *[27](#page-26-0)[–30](#page-29-0)*, [30,](#page-29-0) *[33](#page-32-0)* ypr\_tabulate\_yields, *[27](#page-26-0)[–31](#page-30-0)*, [32](#page-31-0)

36 INDEX

ypr\_yield , [33](#page-32-0) ypr\_yield() , *[15](#page-14-0)* , *[23](#page-22-0)* , *[34](#page-33-0)* ypr\_yields , [34](#page-33-0) ypr\_yields() , *[18](#page-17-0) , [19](#page-18-0)* , *[21](#page-20-0)*